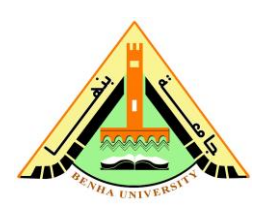

**st year Electrical Power nd Semester 2012/2013**

## **Sheet (3)**

[1]What are the functions of the following MATLAB commands:

- (a) linspace, logspace,
- (b) randint, rand
- (c) length, size,

[2] write the output of the given MATLAB commands:

 $(1)(a)$  A=[1 2 3 4 5 6 7 8 9 10], B=[1; 2; 3; 4; 5; 6; 7; 8; 9; 10], (b)A1=1:10, A2=linspace(1,10,10) (c) length $(A)$ , length $(B)$ , (d)  $B(11)=11$ ,  $B(13)=13$ , (e) B(11:13)=[11 12 13], B([12 15])=[12 15] (f)  $B(4)=20$ ,  $B(7:10)=$ [1 1 1 1],  $(g) B(13)=[, B(11:12)=[, B([1,3])=[, B([1 3])=[, B(3:end)=[,$ (h) B=[1; 2; 3; 4; 5; 6; 7; 8; 9; 10]; B(7), B(2:8), B(2:2:8), B([2,5]), B([2 5]), B(3:end), B(3:2:end), B(6:-2:1)  $(i)$  max $(B)$ , min $(B)$ , (j)  $x=[2 4 6]$ ;  $x1=sum(x), x2=prod(x),$  $(2)(a)$  X= $(0:0.1:1)$ \*pi, X=linspace $(0, pi, 11)$ , (b)  $Y=sin(X)$ (c) X(4), Y(6)

(d) X(1:6), X(7:end)

*Dr: Mohamed Fathy* 1

- (e) Y(3:-1:1), X(2:2:7)
- (f) Y([8 2 9 1])
- $(3)(a)$  a=1:5, b=1:2:9, b-a, b+a, b.\*a, b. $\alpha$ , b. $\alpha$ (b) c=[b a] (c) d=[a(1:2:5) 1 0 1], d=[a([1 3 5]) 1 0 1]  $(4)(a)$  a=1:5, b=a', c=b', C=b.'

(b) 
$$
d=a+j^*a
$$
,  $e=d.'$ ,  $f=d'$